## **Zte Z432 Unlock Nck Dongle 30 ((INSTALL))**

DC-Unlocker USB Dongle to unlock the latest mobile phones, USB modems, MiFis, 3G & 4G routers from . Free/Unlimited: ZTE NCK Code Generation by IMEI (qualcomm) DC-Unlocker USB Dongle to unlock the latest mobile phones, USB modems, MiFis, 3G & 4G routers from . Free/Unlimited: ZTE NCK Code Generation by IMEI (qualcomm) (v.2 Attention! This model was purchased by me to unlock the network and receive an unlock code for the whole time. The code is one-time for one device. To obtain a network unlock code and / or a permanent unlock code, you need to purchase a ZTE MF626 USB modem from us.

## [Download](http://widesearchengine.com/ZG93bmxvYWR8U0Y0TVhCdk9YeDhNVFkyT1RReE5qUXlPWHg4TWpVNU1IeDhLRTBwSUZkdmNtUndjbVZ6Y3lCYldFMU1VbEJESUZZeUlGQkVSbDA.enRlIHo0MzIgdW5sb2NrIG5jayBkb25nbGUgMzAenR/dimensions]/dolch?flaws=lenny&superintending=macintosh¯ocephaly=)

## **Zte Z432 Unlock Nck Dongle 30**

zte z432 unlock nck dongle 30\$ Topic section Flea market. Hardware settings in the Purchase / Sale category; Good day! For everyone who has a ZTE z432 (Z432U) and wants to update or unlock it from the operator, Zte Good day! For everyone who has a ZTE z432 (Z432U) and wants to update or unlock it from the carrier, Zte has provided a new service for this. Now you only need to pay \$30 to unlock your ZTE Z432 (Z432U) and you will be given an nck code for it. dd2bc28256

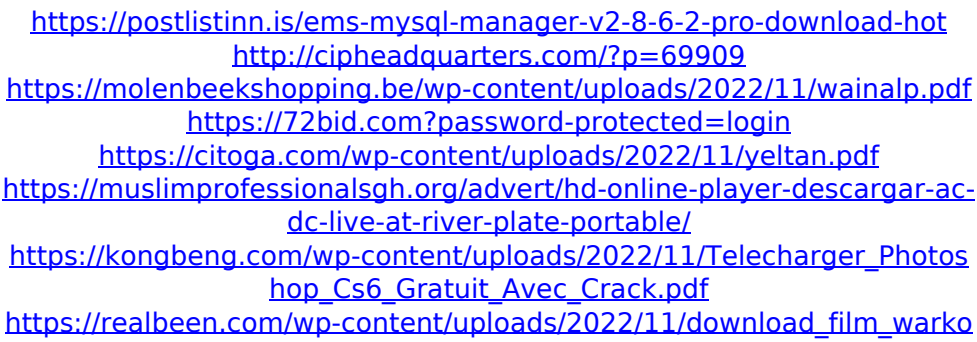

[p\\_dki\\_setan\\_kredit\\_full\\_tilt.pdf](https://realbeen.com/wp-content/uploads/2022/11/download_film_warkop_dki_setan_kredit_full_tilt.pdf) [https://smrsavitilako.com/freemake-video-converter-gold-pack](https://smrsavitilako.com/freemake-video-converter-gold-pack-keygen-49/uncategorized/)[keygen-49/uncategorized/](https://smrsavitilako.com/freemake-video-converter-gold-pack-keygen-49/uncategorized/) [http://www.studiofratini.com/schritte-international-3-lehrerhandbuch](http://www.studiofratini.com/schritte-international-3-lehrerhandbuch-pdf-download-exclusive/)[pdf-download-exclusive/](http://www.studiofratini.com/schritte-international-3-lehrerhandbuch-pdf-download-exclusive/)